# PHP Namespaces in Under 5 **Minutes**

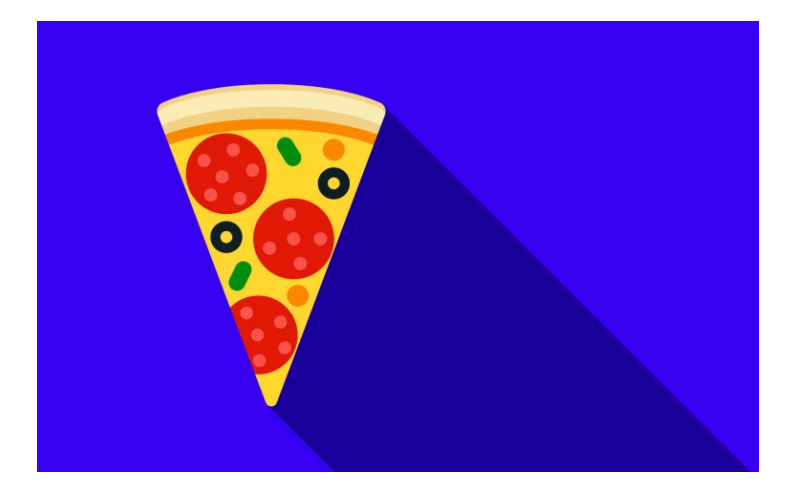

## Chapter 1: PHP Namespaces in under 5 Minutes

I've an idea! Let's *master* PHP namespaces... and let's do it in *under* 5 minutes. Sip some coffee... let's go!

#### <span id="page-1-0"></span>[Meet Foo](#page-1-0)

Meet Foo: a *perfectly* boring PHP class:

<span id="page-1-1"></span>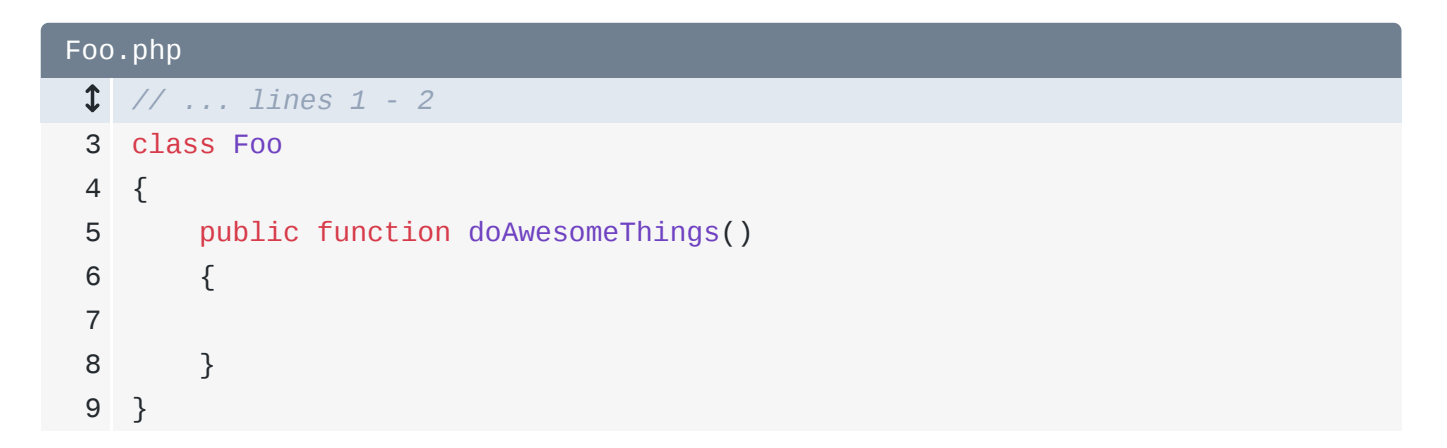

Say hi Foo! Hilarious.

<span id="page-1-2"></span>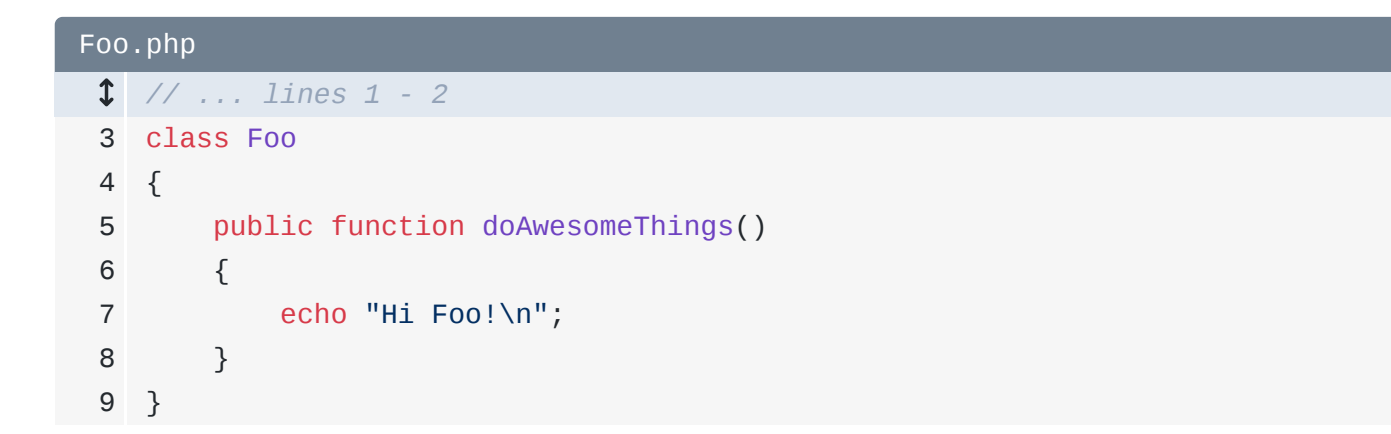

To instantiate our favorite new class, I'll move over to a different file and say - drumroll -

```
$foo = new Foo():
```
<span id="page-1-3"></span>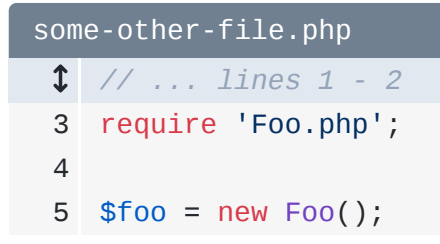

Tada! We can even call a method on it: \$foo->doAwesomeThings():

<span id="page-2-0"></span>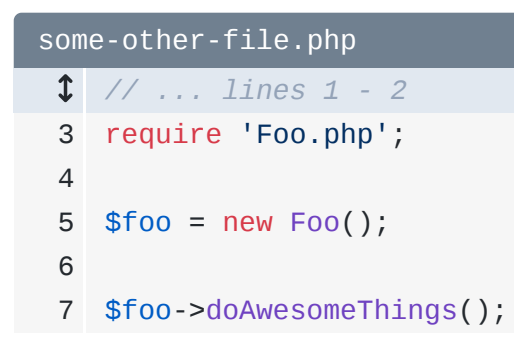

Will it work? Of course! I can open a terminal and run:

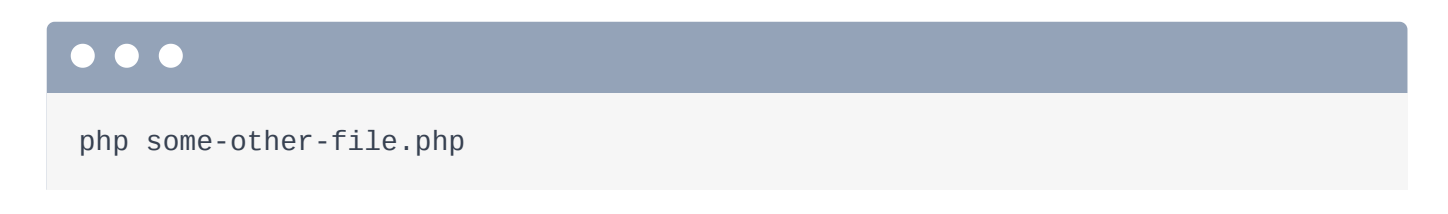

#### <span id="page-2-1"></span>[Namespaces: Making Foo more Hipster](#page-2-1)

Right now, Foo doesn't have a namespace! To make Foo more hipster, let's fix that. Above the class, add, how about, namespace Acme\Tools:

<span id="page-2-2"></span>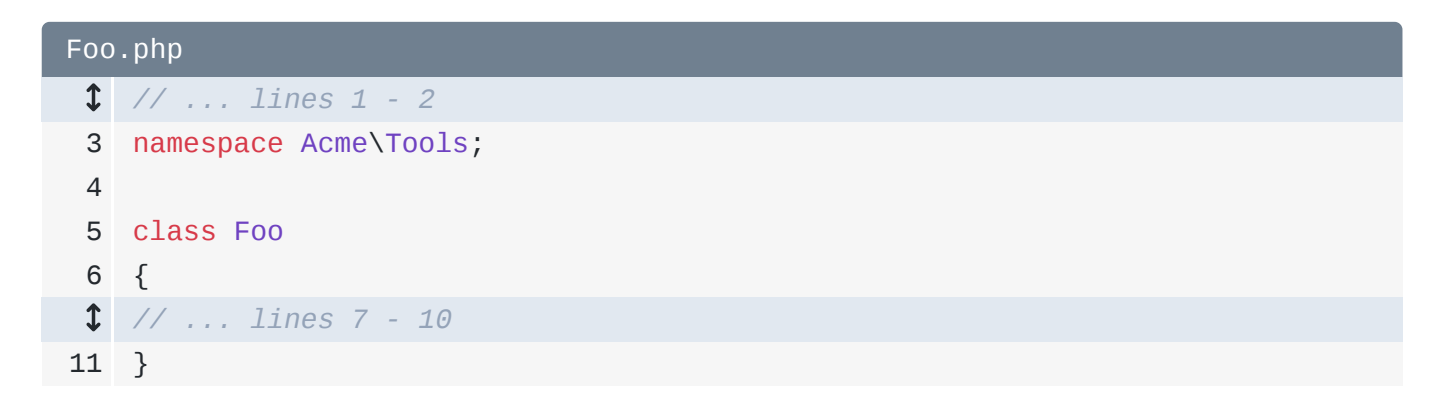

Usually the namespace of a class matches its directory, but that's not *technically* required. I just invented this one!

#### <span id="page-2-3"></span>[Using a Namespaced Class](#page-2-3)

Congratulations! Our friend Foo now lives in a namespace. Putting a class in a namespace is a lot like putting a file in a directory. To reference it, use the full, long path to the class: Acme\Tools\Foo:

<span id="page-3-0"></span>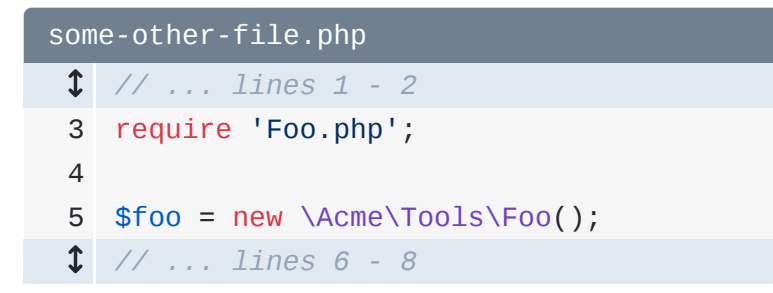

just like you can use the absolute path to reference a file in your filesystem:

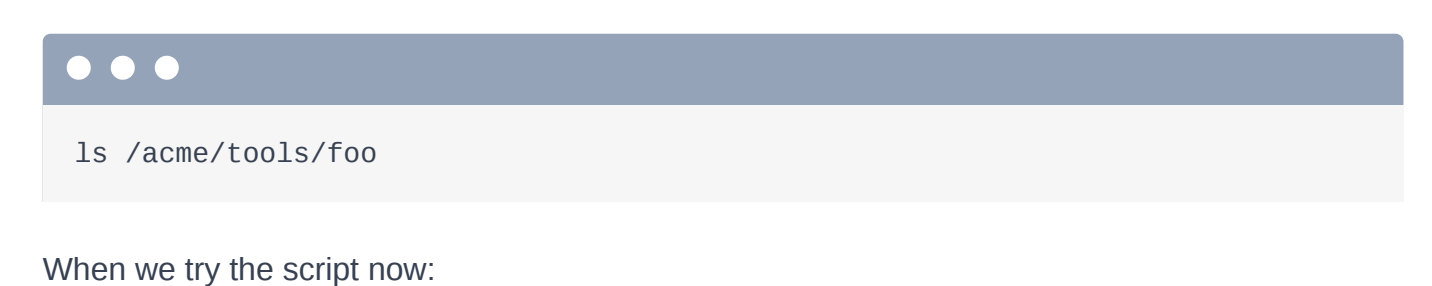

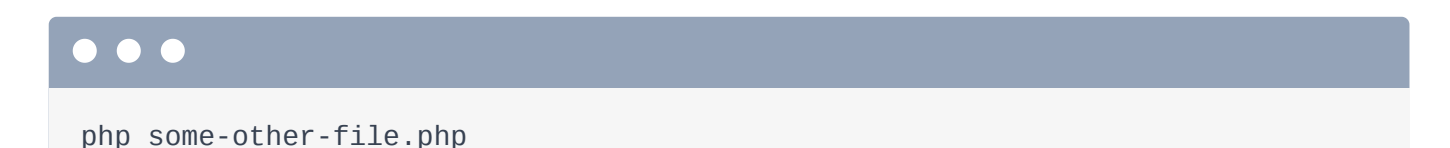

It still works!

### <span id="page-3-1"></span>[The Magical & Optional use Statement](#page-3-1)

And... that's really! Namespaces are basically a way to... make your class names longer! Add the namespace... then refer to the class using the namespace *plus* the class name. That's it.

But... having these *long* class names right in the middle of your code is a bummer! To fix that, PHP namespaces have *one* more special thing: the use statement. At the top of the file, add use Acme\Tools\Foo as SomeFooClass:

```
some-other-file.php
  // ... lines 1 - 2
 3
require 'Foo.php';
 4
 5
use Acme\Tools\Foo as SomeFooClass; // ... lines 6 - 10
```
This creates a... sort of... "shortcut". Anywhere else in this file, we can now just type SomeClassFoo:

<span id="page-4-0"></span>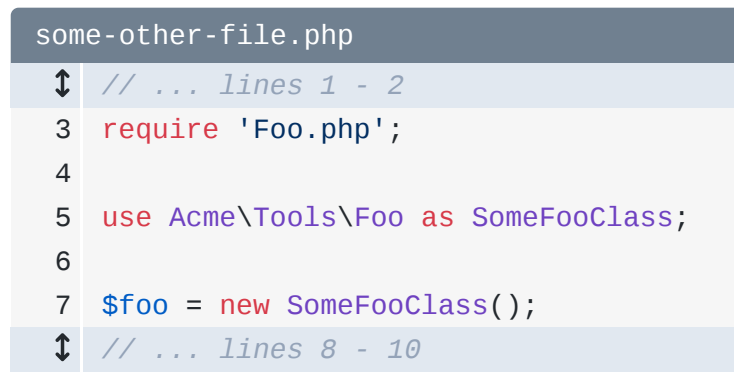

and PHP will know that we're *really* referring to the long class name: Acme\Tools\Foo.

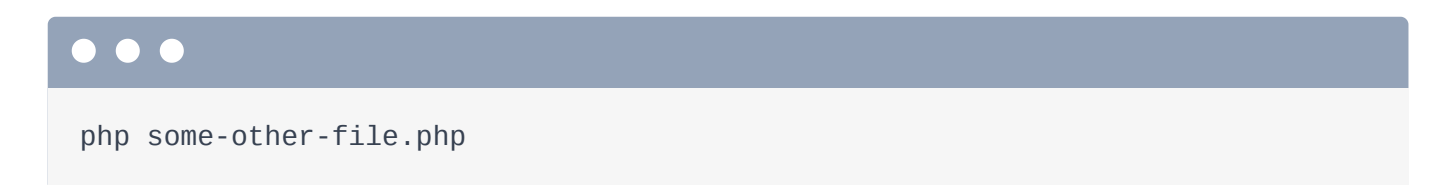

Or... if you leave off the as part, PHP will assume you want this alias to be Foo. That's usually how code looks:

<span id="page-4-1"></span>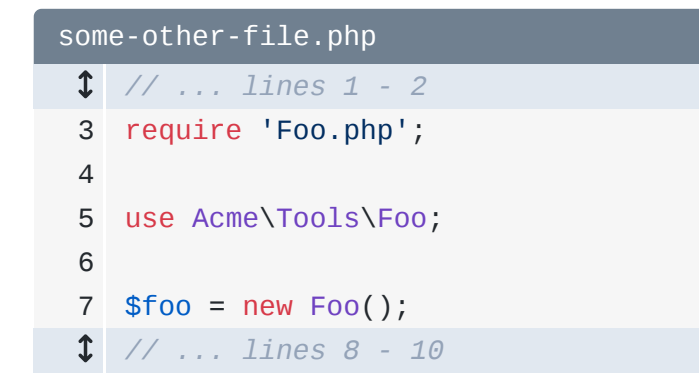

So, namespaces make class names longer... and use statements allow us to create shortcuts so we can use the "short" name in our code.

### <span id="page-4-2"></span>[Core PHP Classes](#page-4-2)

In modern PHP code, pretty much *all* classes you deal with will live in a namespace... except for *core* PHP classes. Yep, core PHP classes do *not* live in a namespace... which kinda means that they live at the "root" namespace - like a file at the root of your filesystem:

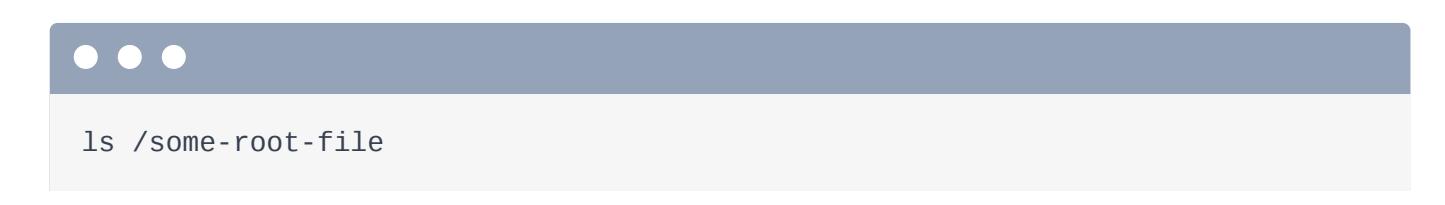

Let's play with the core DateTime object:  $$dt = new DateTime()$  and then echo \$dt->getTimestamp() with a line break:

<span id="page-5-0"></span>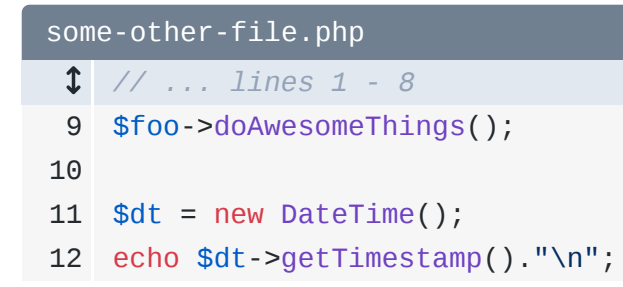

When we run the script:

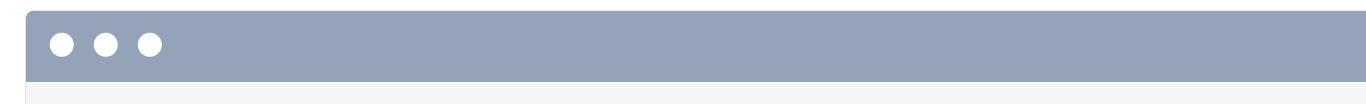

php some-other-file.php

It works perfectly! But... now move that *same* code into the doAwsomeThings method inside our friend Foo:

```
Foo.php
  // ... lines 1 - 2
 3
namespace Acme\Tools;
 4
 5
class Foo
 6
{
 7
 8
 9
10
11
12
13
14
} public function doAwesomeThings()
         {
             echo "Hi Foo!\n";
             $dt = new DateTime();
             echo $dt->getTimestamp()."\n";
         }
```
*Now* try the code:

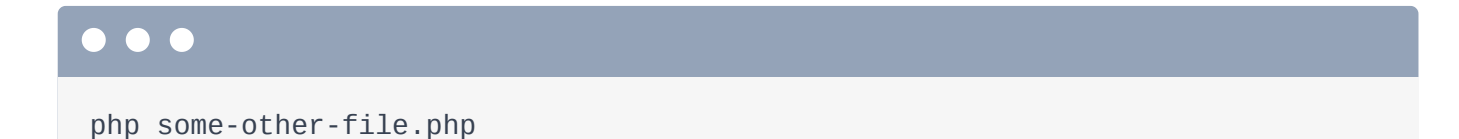

Ah! It explodes! And check out that error!

*"Class Acme\Tools\DateTime not found"*

The *real* class name should just be DateTime. So, why does PHP think it's Acme\Tools\DateTime? Because namespaces work like directories! Foo lives in Acme\Tools. When we just say DateTime, it's the same as looking for a DateTime file inside of an Acme/Tools directory:

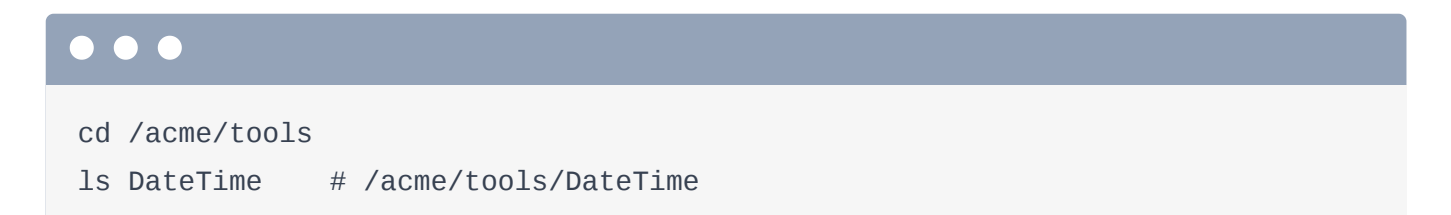

There are two ways to fix this. The first is to use the "fully qualified" class name. So, \DateTime:

<span id="page-6-0"></span>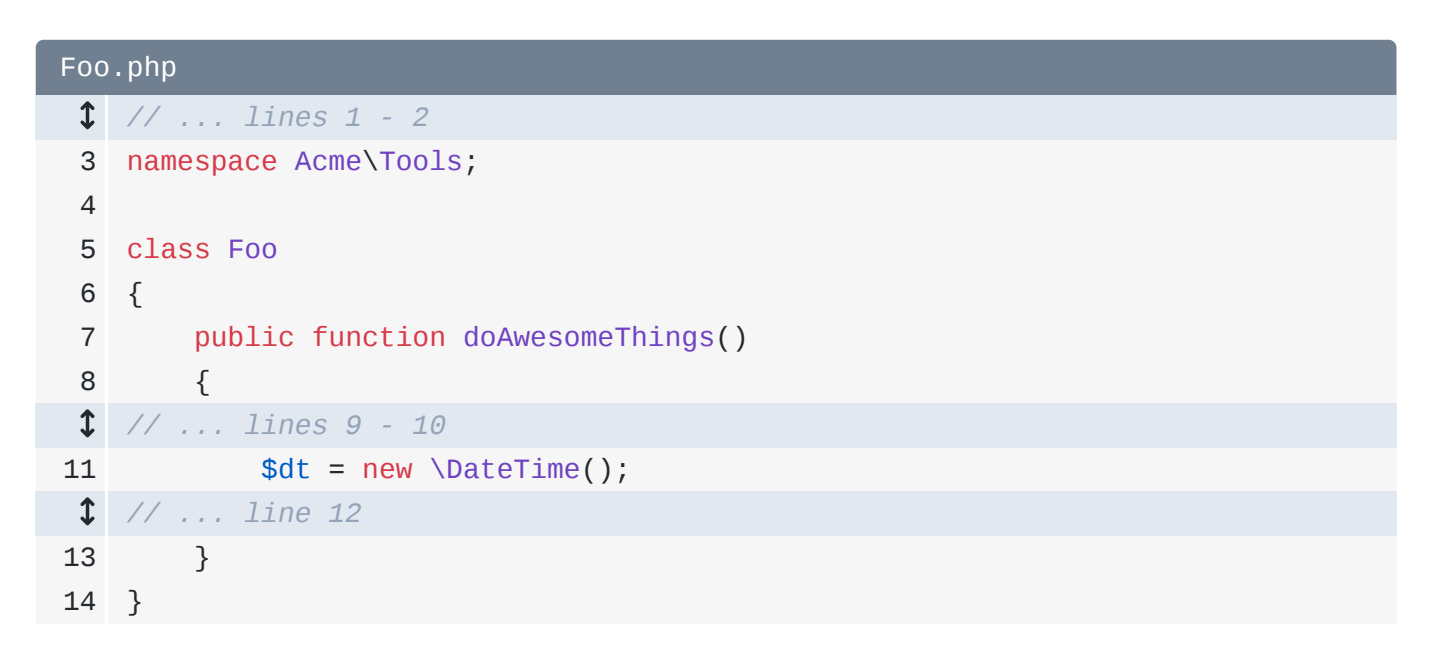

Yep... that works *just* like a filesystem.

#### $\bullet$   $\bullet$

php some-other-file.php

*Or...* you can *use* DateTime... then remove the \ below:

```
Foo.php
  // ... lines 1 - 2
 3
namespace Acme\Tools;
 4
 5
use DateTime;
 6
 7
class Foo
 8
{
 9
10
  // ... lines 11 - 12
13
 // ... line 14
15
16
} public function doAwesomeThings()
        {
            $dt = new DateTime();
      }
```
That's really the same thing: there's no  $\setminus$  at the beginning of a use statement, but you should pretend there is. This aliases DateTime to \DateTime.

And... we're done! Namespaces make your class names longer, use statements allow you to create "shortcuts" so you can use short names in your code and the *whole* system works *exactly* like files inside directories.

Have fun!

With <3 from SymfonyCasts